# CUENTAS DIFÍCILES IMPLEMENTACIÓN DEL COMANDO cuentacot

George Vega Y.

Superintendencia de Pensiones

enero de 2012

<span id="page-0-0"></span>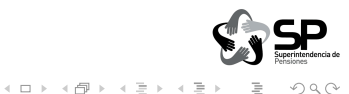

# **CONTENIDOS**

**INTRODUCCIÓN** 

IMPLEMENTACIÓN

[Ejemplos y casos de uso](#page-30-0)

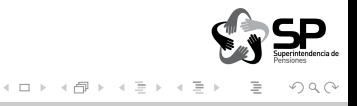

# **CONTENIDOS**

### **INTRODUCCIÓN**

**IMPLEMENTACIÓN** 

[Ejemplos y casos de uso](#page-30-0)

<span id="page-2-0"></span>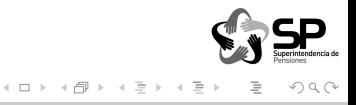

Cuentas Complejas ¿POR QUÉ CUENTAS COMPLEJAS?

Cada cuenta de cotizaciones tiene su grado de complejidad.

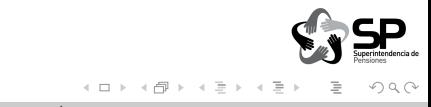

**INTRODUCCIÓN IMPLEMENTACIÓN** [Ejemplos y casos de uso](#page-30-0)

Cuentas Complejas ¿POR QUÉ CUENTAS COMPLEJAS?

> Cada cuenta de cotizaciones tiene su grado de complejidad. Es por eso que, al momento de realizar cuentas, es necesario recordar que:

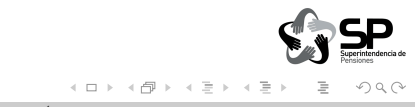

> Cada cuenta de cotizaciones tiene su grado de complejidad. Es por eso que, al momento de realizar cuentas, es necesario recordar que:

► Los datos observados no corresponden a periodos continuos perse.

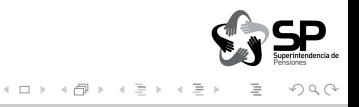

> Cada cuenta de cotizaciones tiene su grado de complejidad. Es por eso que, al momento de realizar cuentas, es necesario recordar que:

- ► Los datos observados no corresponden a periodos continuos perse.
- $\triangleright$  Si se restringen a ventanas de tiempo, el problema anterior se acentúa

> Cada cuenta de cotizaciones tiene su grado de complejidad. Es por eso que, al momento de realizar cuentas, es necesario recordar que:

- ► Los datos observados no corresponden a periodos continuos perse.
- $\triangleright$  Si se restringen a ventanas de tiempo, el problema anterior se acentúa
- $\blacktriangleright$  La solución de expandir los datos implica una disminución en el rendimiento y memoria disponible.

> Cada cuenta de cotizaciones tiene su grado de complejidad. Es por eso que, al momento de realizar cuentas, es necesario recordar que:

- ► Los datos observados no corresponden a periodos continuos perse.
- $\triangleright$  Si se restringen a ventanas de tiempo, el problema anterior se acentúa
- $\blacktriangleright$  La solución de expandir los datos implica una disminución en el rendimiento y memoria disponible. Y aún así sigue siendo complejo

> Cada cuenta de cotizaciones tiene su grado de complejidad. Es por eso que, al momento de realizar cuentas, es necesario recordar que:

- ► Los datos observados no corresponden a periodos continuos perse.
- $\triangleright$  Si se restringen a ventanas de tiempo, el problema anterior se acentúa
- $\blacktriangleright$  La solución de expandir los datos implica una disminución en el rendimiento y memoria disponible. Y aún así sigue siendo complejo
- $\triangleright$  Las multicotizaciones es otro problema, al igual que los cambios de empleador o tipo de contrato.

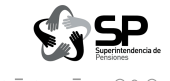

#### cuentacot

 $i$ Qué es cuentacot?

Es un comando de Stata diseñado para abordar aquellas problemáticas.

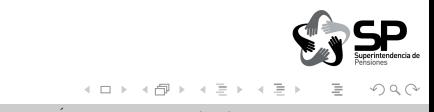

#### cuentacot

¿Qué es cuentacot?

Es un comando de Stata diseñado para abordar aquellas problemáticas. Ideado inicialmente para el uso en la Base de Datos del Seguro de Censantía, las cuentas que el algoritmo realiza funcionan para cualquier base de datos compuestas por observaciones mensuales de individuos,

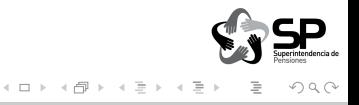

#### cuentacot

¿Qué es cuentacot?

Es un comando de Stata diseñado para abordar aquellas problemáticas. Ideado inicialmente para el uso en la Base de Datos del Seguro de Censantía, las cuentas que el algoritmo realiza funcionan para cualquier base de datos compuestas por observaciones mensuales de individuos, independientemente tengan que ver o con cotizaciones o con remuneraciones.

<span id="page-12-0"></span>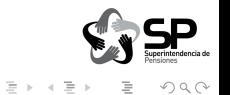

# **CONTENIDOS**

#### **INTRODUCCIÓN**

# IMPLEMENTACIÓN

[Ejemplos y casos de uso](#page-30-0)

<span id="page-13-0"></span>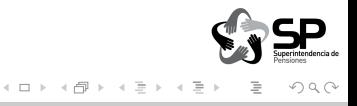

 $\blacktriangleright$  Para uso de bases de datos de remuneraciones/cotizaciones.

<span id="page-14-0"></span>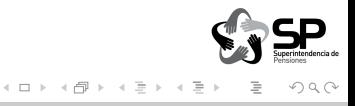

- $\blacktriangleright$  Para uso de bases de datos de remuneraciones/cotizaciones.
- ► Genera variables de tipo dicotómicas en base a algoritmo de cuenta de número de cotizaciones para cada momento del tiempo (observación).

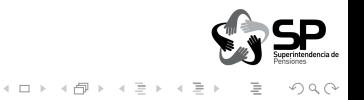

- $\blacktriangleright$  Para uso de bases de datos de remuneraciones/cotizaciones.
- ► Genera variables de tipo dicotómicas en base a algoritmo de cuenta de número de cotizaciones para cada momento del tiempo (observación).
- ► Las variables principales a especificar en el contador corresponden a periodo (campo numérico de fecha en formato YYYYMM), persona (variable id del individuo) y, opcionalmente, empleador (variable id del empleador).

<span id="page-16-0"></span>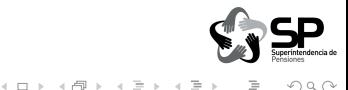

- $\triangleright$  Para uso de bases de datos de remuneraciones/cotizaciones.
- ► Genera variables de tipo *dicotómicas* en base a algoritmo de cuenta de número de cotizaciones para cada momento del tiempo (observación).
- ► Las variables principales a especificar en el contador corresponden a periodo (campo numérico de fecha en formato YYYYMM), persona (variable id del individuo) y, opcionalmente, empleador (variable id del empleador).
- $\triangleright$  En base al campo **periodo**, el algoritmo determina qué observaciones son válidas para el cálculo en los resultados de menncont y menndiscont para cada momento del tiempo $^1.$

<span id="page-17-0"></span>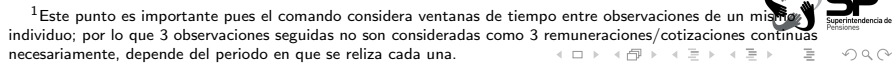

- $\triangleright$  Para uso de bases de datos de remuneraciones/cotizaciones.
- ► Genera variables de tipo *dicotómicas* en base a algoritmo de cuenta de número de cotizaciones para cada momento del tiempo (observación).
- ► Las variables principales a especificar en el contador corresponden a periodo (campo numérico de fecha en formato YYYYMM), persona (variable id del individuo) y, opcionalmente, empleador (variable id del empleador).
- $\triangleright$  En base al campo **periodo**, el algoritmo determina qué observaciones son válidas para el cálculo en los resultados de menncont y menndiscont para cada momento del tiempo $^1.$
- ► Si alguna de las variables a generar ya existe, por defecto el comando la reemplaza por la nueva.

<span id="page-18-0"></span> $1$ Este punto es importante pues el comando considera ventanas de tiempo entre observaciones de un mis individuo; por lo que 3 observaciones seguidas no son consideradas como 3 [remu](#page-17-0)[nera](#page-19-0)[ci](#page-13-0)[on](#page-14-0)[e](#page-19-0)[s/](#page-20-0)[cot](#page-12-0)[iz](#page-13-0)[ac](#page-29-0)[io](#page-30-0)[ne](#page-12-0)[s](#page-13-0) [co](#page-29-0)[nt](#page-30-0)[inu](#page-0-0)[as](#page-54-0) necesariamente, depende del periodo en que se reliza cada una.  $\left\{ \begin{array}{ccc} 1 & 0 & 0 \\ 0 & 1 & 0 \end{array} \right\}$  ,  $\left\{ \begin{array}{ccc} 0 & 0 & 0 \\ 0 & 0 & 0 \end{array} \right\}$  ,  $\left\{ \begin{array}{ccc} 0 & 0 & 0 \\ 0 & 0 & 0 \end{array} \right\}$  $OQ$ 

- $\triangleright$  Para uso de bases de datos de remuneraciones/cotizaciones.
- ► Genera variables de tipo dicotómicas en base a algoritmo de cuenta de número de cotizaciones para cada momento del tiempo (observación).
- ► Las variables principales a especificar en el contador corresponden a periodo (campo numérico de fecha en formato YYYYMM), persona (variable id del individuo) y, opcionalmente, empleador (variable id del empleador).
- $\triangleright$  En base al campo periodo, el algoritmo determina qué observaciones son válidas para el cálculo en los resultados de menncont y menndiscont para cada momento del tiempo $^1.$
- ► Si alguna de las variables a generar ya existe, por defecto el comando la reemplaza por la nueva.
- El comando conserva el orden original de la base de datos antes de ser ejecutado.

 $1$ Este punto es importante pues el comando considera ventanas de tiempo entre observaciones de un mis individuo; por lo que 3 observaciones seguidas no son consideradas como 3 [remu](#page-18-0)[nera](#page-20-0)[ci](#page-13-0)[on](#page-14-0)[e](#page-19-0)[s/](#page-20-0)[cot](#page-12-0)[iz](#page-13-0)[ac](#page-29-0)[io](#page-30-0)[ne](#page-12-0)[s](#page-13-0) [co](#page-29-0)[nt](#page-30-0)[inu](#page-0-0)[as](#page-54-0) necesariamente, depende del periodo en que se reliza cada una.  $\left\{ \begin{array}{ccc} 1 & 0 & 0 \\ 0 & 1 & 0 \end{array} \right\}$  ,  $\left\{ \begin{array}{ccc} 0 & 0 & 0 \\ 0 & 0 & 0 \end{array} \right\}$  ,  $\left\{ \begin{array}{ccc} 0 & 0 & 0 \\ 0 & 0 & 0 \end{array} \right\}$ 

<span id="page-19-0"></span> $OQ$ 

# **SINTAXIS**

El comando requiere de 2 variables al menos para poder funcionar.

<span id="page-20-0"></span>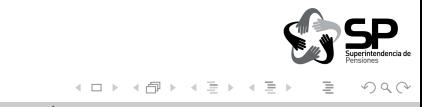

El comando requiere de 2 variables al menos para poder funcionar. periodo (variable numérica en formato YYYYMM) y persona (id del individuo, típicamente el correl).

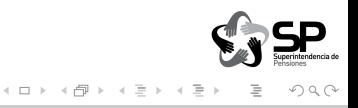

El comando requiere de 2 variables al menos para poder funcionar. periodo (variable numérica en formato YYYYMM) y persona (id del individuo, típicamente el correl).

cuentacot periodo persona, dis // Generaría variable cuenta disc

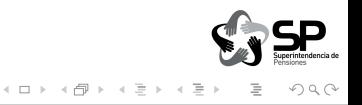

El comando requiere de 2 variables al menos para poder funcionar. periodo (variable numérica en formato YYYYMM) y persona (id del individuo, típicamente el correl).

cuentacot periodo persona [empleador], [keep [cuentas](#page-24-0) [parametros variables.adicionales](#page-27-0)]

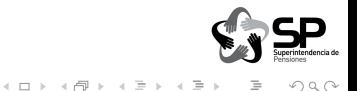

# Cuentas disponibles I

<span id="page-24-0"></span>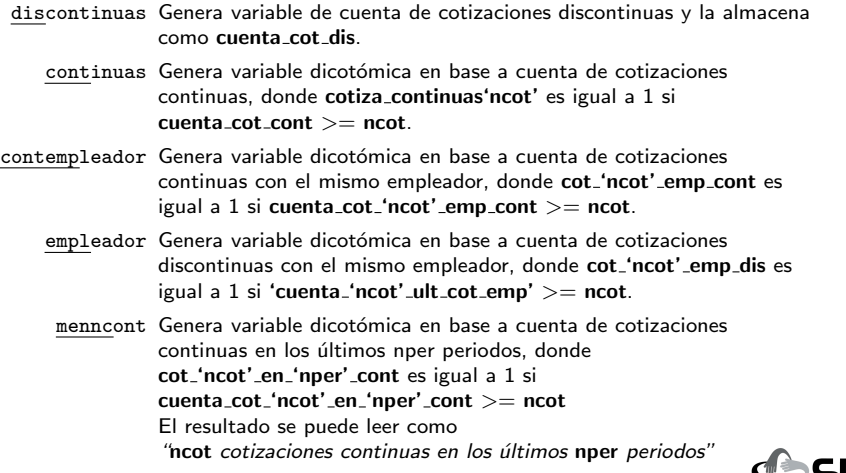

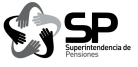

(ロ) (団) (目) (目) (目) 目 り90

IMPLEMENTACIÓN [Ejemplos y casos de uso](#page-30-0)

#### Cuentas disponibles II

menndiscont Genera variable dicotómica en base a cuenta de cotizaciones discontinuas en los últimos nper periodos, donde cot 'ncot' en 'nper' dis es igual a 1 si cuenta\_cot\_'ncot'\_en\_'nper'\_dis >= ncot. El resultado se puede leer como "ncot cotizaciones discontinuas en los últimos nper periodos"

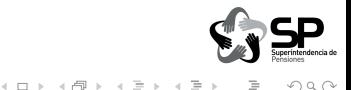

### PARÁMETROS Y VARIABLES ADICIONALES

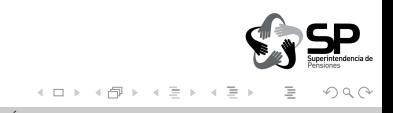

# PARÁMETROS Y VARIABLES ADICIONALES

#### <span id="page-27-0"></span> $\blacktriangleright$  Parámetros

- ncot Entero. Número de cotizaciones (por defecto 12) a considerar en el cálculo de continuas, contemp, menncont y menndisc.
- nper Entero. Número de periodos (por defecto 24) a considerar en el cálculo de menncont y menndisc.

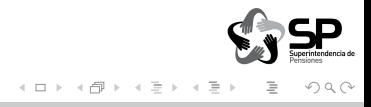

# PARÁMETROS Y VARIABLES ADICIONALES

 $\blacktriangleright$  Parámetros

- ncot Entero. Número de cotizaciones (por defecto 12) a considerar en el cálculo de continuas, contemp, menncont y menndisc.
- nper Entero. Número de periodos (por defecto 24) a considerar en el  $c$ álculo de menncont y menndisc.
- $\blacktriangleright$  Variables Adicionales
	- nsolic(varname) Variable que contiene el número de solicitud. Se utiliza para considerar solicitudes de beneficio de modo tal de llevar los contadores de cotizaciones continuas a 0. El comando identifica un periodo como solicitud cuando nsolic deja de ser *missing* tipcon(varname) Variable que contiene el tipo de contrato. Se utiliza para considerar el tipo de contrato al momento de la cuenta de cotizaciones continuas (continuas). Realizando cuenta de cotizaciones sólo cuando tipcon es igual a 1, i.e. personas con contrato indefinido.

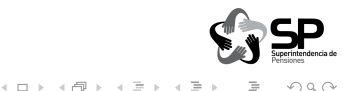

#### CUADRO 1: Variables y parámetros utilizados por cada cuenta

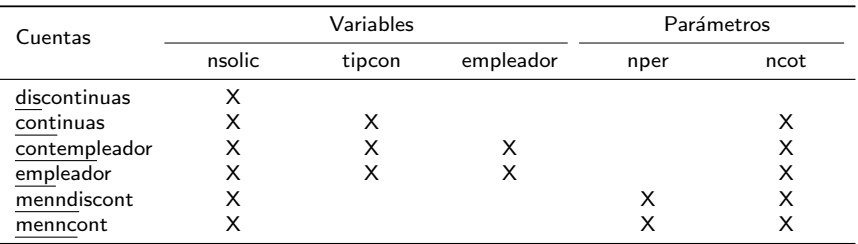

<span id="page-29-0"></span>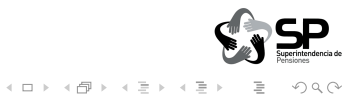

# **CONTENIDOS**

**INTRODUCCIÓN** 

**IMPLEMENTACIÓN** 

[Ejemplos y casos de uso](#page-30-0)

<span id="page-30-0"></span>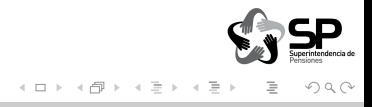

Junto con mostrar el uso del comando, revisaremos su comportamiento en los siguientes escenarios:

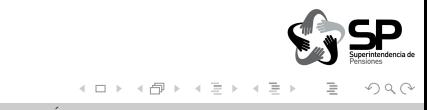

Junto con mostrar el uso del comando, revisaremos su comportamiento en los siguientes escenarios:

 $\blacktriangleright$  Individuo que cotiza siempre

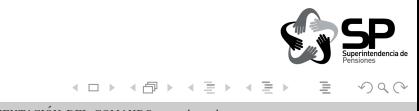

Junto con mostrar el uso del comando, revisaremos su comportamiento en los siguientes escenarios:

- $\blacktriangleright$  Individuo que cotiza siempre
- $\blacktriangleright$  Individuo que deja de cotizar en 1 periodo  $\blacktriangleright$  [ver](#page-41-0)

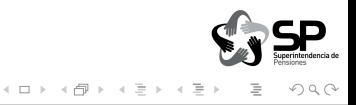

Junto con mostrar el uso del comando, revisaremos su comportamiento en los siguientes escenarios:

- $\blacktriangleright$  Individuo que cotiza siempre  $\blacktriangleright$  [ver](#page-39-0)
- $\blacktriangleright$  Individuo que deja de cotizar en 1 periodo  $\blacktriangleright$  [ver](#page-41-0)
- Individuo que cotiza siempre pero cambia de empleador [ver](#page-43-0)

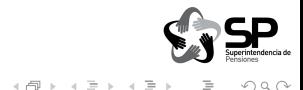

Junto con mostrar el uso del comando, revisaremos su comportamiento en los siguientes escenarios:

- $\blacktriangleright$  Individuo que cotiza siempre  $\blacktriangleright$  [ver](#page-39-0)
- ▶ Individuo que deja de cotizar en 1 periodo ▶ [ver](#page-41-0)
- Individuo que cotiza siempre pero cambia de empleador [ver](#page-43-0)
- $\triangleright$  Individuo que cotiza siempre pero cambia de tipo de contrato  $\triangleright$  [ver](#page-45-0)

 $\leftarrow$   $\Box$   $\rightarrow$ 

 $\rightarrow$   $\equiv$   $\rightarrow$ 

Junto con mostrar el uso del comando, revisaremos su comportamiento en los siguientes escenarios:

- $\blacktriangleright$  Individuo que cotiza siempre  $\blacktriangleright$  [ver](#page-39-0)
- $\triangleright$  Individuo que deja de cotizar en 1 periodo  $\triangleright$  [ver](#page-41-0)
- ► Individuo que cotiza siempre pero cambia de empleador <sup>→ [ver](#page-43-0)</sup>
- ► Individuo que cotiza siempre pero cambia de tipo de contrato <sup>→ [ver](#page-45-0)</sup>
- Individuo con doble cotización en 1 periodo [ver](#page-47-0)

### ESCENARIOS DE PRUEBA

Junto con mostrar el uso del comando, revisaremos su comportamiento en los siguientes escenarios:

- $\blacktriangleright$  Individuo que cotiza siempre  $\blacktriangleright$  [ver](#page-39-0)
- $\triangleright$  Individuo que deja de cotizar en 1 periodo  $\triangleright$  [ver](#page-41-0)
- ► Individuo que cotiza siempre pero cambia de empleador <sup>→ [ver](#page-43-0)</sup>
- ► Individuo que cotiza siempre pero cambia de tipo de contrato <sup>→ [ver](#page-45-0)</sup>
- Individuo con doble cotización en 1 periodo [ver](#page-47-0)
- $\blacktriangleright$  Individuo con solicitud de desempleo  $\blacktriangleright$  [ver](#page-49-0).

### ESCENARIOS DE PRUEBA

Junto con mostrar el uso del comando, revisaremos su comportamiento en los siguientes escenarios:

- $\blacktriangleright$  Individuo que cotiza siempre  $\blacktriangleright$  [ver](#page-39-0)
- $\triangleright$  Individuo que deja de cotizar en 1 periodo  $\triangleright$  [ver](#page-41-0)
- ► Individuo que cotiza siempre pero cambia de empleador <sup>→ [ver](#page-43-0)</sup>
- ► Individuo que cotiza siempre pero cambia de tipo de contrato <sup>→ [ver](#page-45-0)</sup>
- Individuo con doble cotización en 1 periodo [ver](#page-47-0)
- $\blacktriangleright$  Individuo con solicitud de desempleo  $\blacktriangleright$  [ver](#page-49-0)
- <span id="page-38-0"></span> $\blacktriangleright$  Individuo con grandes lagunas  $\blacktriangleright$  [ver](#page-53-0)

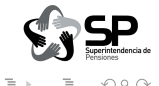

**INTRODUCCIÓN IMPLEMENTACIÓN** [Ejemplos y casos de uso](#page-30-0)

#### Individuo que cotiza siempre

<span id="page-39-0"></span>cuentacot periodo idper, nc(3) dis cont k

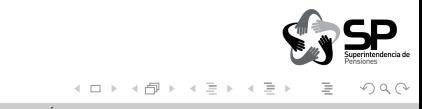

#### Individuo que cotiza siempre

#### cuentacot periodo idper, nc(3) dis cont k

| nombre | periodo idper |     | idemp | tipcon | nsolic | cuenta_cot_dis | cuenta_cot_cont | cotiza_continuas3 |
|--------|---------------|-----|-------|--------|--------|----------------|-----------------|-------------------|
| Carlos | 201108        | 188 | 187   |        |        |                |                 |                   |
| Carlos | 201109        | 188 | 187   |        |        |                |                 |                   |
| Carlos | 201110        | 188 | 187   |        |        |                |                 |                   |
| Carlos | 201111        | 188 | 187   |        |        |                |                 |                   |
| Carlos | 201112        | 188 | 187   |        |        |                |                 |                   |
| Carlos | 201201        | 188 | 187   |        |        |                |                 |                   |
| Carlos | 201202        | 188 | 187   |        |        |                |                 |                   |
| Carlos | 201203        | 188 | 187   |        |        |                |                 |                   |
| Carlos | 201204        | 188 | 187   |        |        |                |                 |                   |

CUADRO 2: Cotizaciones de Carlos

[volver](#page-38-0)

イロト イ部 トイヨト イヨト

 $\equiv$ 

 $OQ$ 

**IMPLEMENTACIÓN** [Ejemplos y casos de uso](#page-30-0)

#### Individuo que deja de cotizar en 1 periodo

<span id="page-41-0"></span>cuentacot periodo idper, nc(3) dis cont k

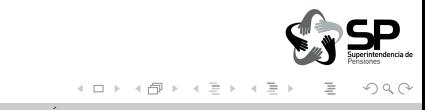

#### Individuo que deja de cotizar en 1 periodo

#### cuentacot periodo idper, nc(3) dis cont k

| nombre | periodo idper |     | idemp | tipcon | nsolic | marca | cuenta_cot_dis | cuenta_cot_cont | cotiza_continuas3 |
|--------|---------------|-----|-------|--------|--------|-------|----------------|-----------------|-------------------|
| Mateo  | 201101        | 110 | 111   |        |        |       |                |                 |                   |
| Mateo  | 201102        | 110 | 111   |        |        |       |                |                 |                   |
| Mateo  | 201103        | 110 | 111   |        |        |       |                |                 |                   |
| Mateo  | 201104        | 110 | 111   |        |        |       |                |                 |                   |
| Mateo  | 201106        | 110 | 111   |        |        |       |                |                 |                   |
| Mateo  | 201107        | 110 | 111   |        |        |       |                |                 |                   |
| Mateo  | 201108        | 110 | 111   |        |        |       |                |                 |                   |
| Mateo  | 201109        | 110 | 111   |        |        |       |                |                 |                   |
| Mateo  | 201110        | 110 | 111   |        |        |       |                |                 |                   |
| Mateo  | 201111        | 110 | 111   |        |        |       | 10             |                 |                   |

CUADRO 3: Cotizaciones de Mateo

[volver](#page-38-0)

イロト イ部 トイヨト イヨト

 $\equiv$ 

 $OQ$ 

#### Individuo que cotiza siempre pero cambia de empleador

<span id="page-43-0"></span>cuentacot periodo idper idemp, nc(3) dis cont emp contemp k

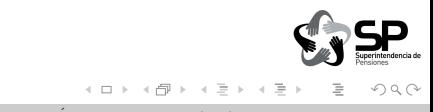

#### Individuo que cotiza siempre pero cambia de empleador

cuentacot periodo idper idemp, nc(3) dis cont emp contemp k

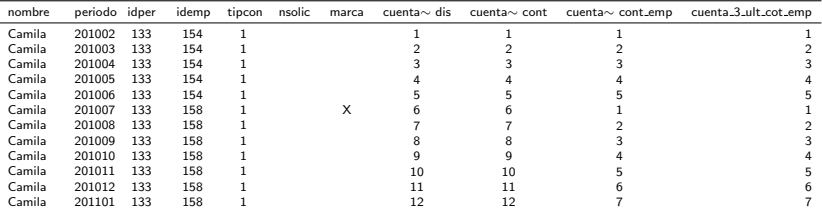

CUADRO 4: Cotizaciones de Camila

#### volve

イロト イ部 トイヨト イヨト

 $OQ$ 

#### Individuo que cotiza siempre pero cambia de tipo de contrato

<span id="page-45-0"></span>cuentacot periodo idper idemp, nc(3) dis cont emp contemp k

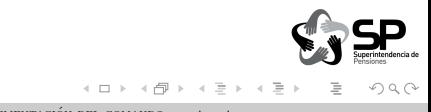

#### Individuo que cotiza siempre pero cambia de tipo de contrato

cuentacot periodo idper idemp, nc(3) dis cont emp contemp k

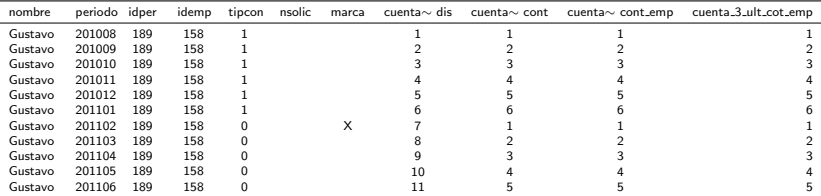

CUADRO 5: Cotizaciones de Gustavo

 $\blacktriangleright$  volve

イロト イ部 トイヨト イヨト

 $OQ$ 

#### INDIVIDUO CON DOBLE COTIZACIÓN EN 1 PERIODO

<span id="page-47-0"></span>cuentacot periodo idper idemp, nc(3) dis cont emp contemp k

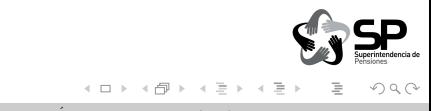

#### INDIVIDUO CON DOBLE COTIZACIÓN EN 1 PERIODO

cuentacot periodo idper idemp, nc(3) dis cont emp contemp k

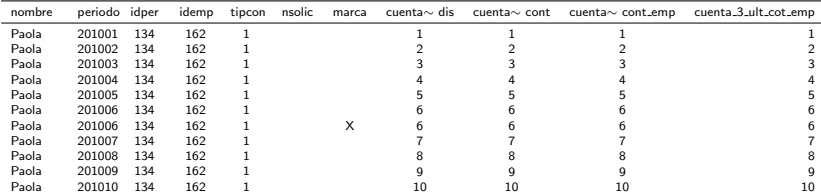

CUADRO 6: Cotizaciones de Paola

 $\blacktriangleright$  volve

イロト イ部 トイヨト イヨト

 $\equiv$ 

 $OQ$ 

<span id="page-49-0"></span>Primero sin solicitud

cuentacot periodo idper idemp, nc(3) np(6) dis cont menncont menndis k

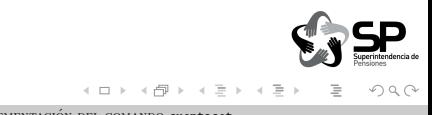

Primero sin solicitud

#### cuentacot periodo idper idemp, nc(3) np(6) dis cont menncont menndis k

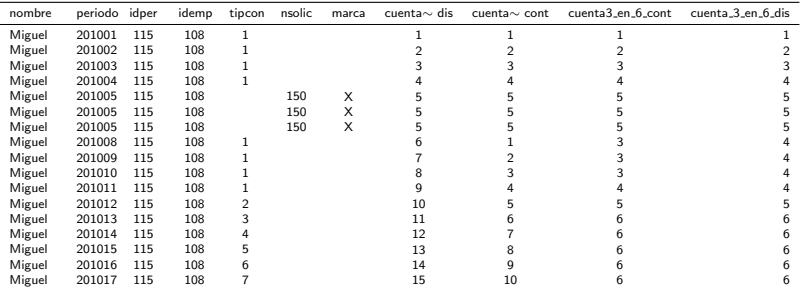

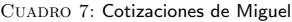

[volver](#page-38-0)

E

 $OQ$ 

イロト イ部 トイヨト イヨト

Ahora con solicitud

cuentacot periodo idper idemp, nc(3) np(6) ns(nsolic) dis cont menncont menndis k

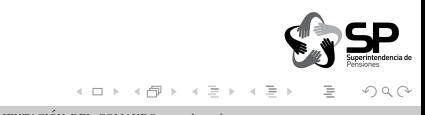

Ahora con solicitud

cuentacot periodo idper idemp, nc(3) np(6) ns(nsolic) dis cont menncont menndis k

| nombre | periodo | idper | idemp | tipcon | nsolic | marca | cuenta $\sim$ dis | $c$ uenta $\sim$ cont | cuenta3_en_6_cont | cuenta_3_en_6_dis |
|--------|---------|-------|-------|--------|--------|-------|-------------------|-----------------------|-------------------|-------------------|
| Miguel | 201001  | 115   | 108   |        |        |       |                   |                       |                   |                   |
| Miguel | 201002  | 115   | 108   |        |        |       |                   |                       |                   |                   |
| Miguel | 201003  | 115   | 108   |        |        |       |                   |                       |                   |                   |
| Miguel | 201004  | 115   | 108   |        |        |       |                   |                       |                   |                   |
| Miguel | 201005  | 115   | 108   |        | 150    | X     |                   |                       |                   |                   |
| Miguel | 201005  | 115   | 108   |        | 150    | X     |                   |                       |                   |                   |
| Miguel | 201005  | 115   | 108   |        | 150    | X     |                   |                       |                   |                   |
| Miguel | 201008  | 115   | 108   |        |        |       |                   |                       |                   |                   |
| Miguel | 201009  | 115   | 108   |        |        |       |                   |                       |                   |                   |
| Miguel | 201010  | 115   | 108   |        |        |       |                   |                       |                   |                   |
| Miguel | 201011  | 115   | 108   |        |        |       |                   |                       |                   |                   |
| Miguel | 201012  | 115   | 108   |        |        |       |                   |                       |                   |                   |
| Miguel | 201013  | 115   | 108   |        |        |       | 10                |                       |                   |                   |
| Miguel | 201014  | 115   | 108   |        |        |       | 11                |                       |                   |                   |
| Miguel | 201015  | 115   | 108   | 5      |        |       | 12                |                       |                   |                   |
| Miguel | 201016  | 115   | 108   |        |        |       | 13                |                       |                   |                   |
| Miguel | 201017  | 115   | 108   |        |        |       | 14                | 10                    |                   |                   |

CUADRO 8: Cotizaciones de Miguel

 $\blacktriangleright$  [volver](#page-38-0)

E

 $QQQ$ 

イロト イ部 トイヨト イヨト

**IMPLEMENTACIÓN** [Ejemplos y casos de uso](#page-30-0)

#### Individuo con grandes lagunas

<span id="page-53-0"></span>cuentacot periodo idper idemp, nc(3) np(6) ns(nsolic) dis cont menncont menndis k

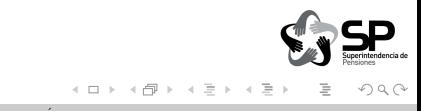

#### Individuo con grandes lagunas

cuentacot periodo idper idemp, nc(3) np(6) ns(nsolic) dis cont menncont menndis k

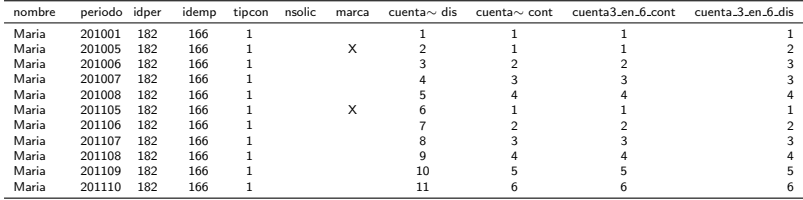

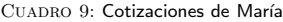

[volver](#page-38-0)

イロト イ部 トイヨト イヨト

 $\equiv$ 

<span id="page-54-0"></span> $OQ$